<< PowerPoint 2007

- << PowerPoint 2007
- 13 ISBN 9787302210061
- 10 ISBN 7302210063

出版时间:2009-11

页数:195

PDF

更多资源请访问:http://www.tushu007.com

#### << PowerPoint 2007

PowerPoint entertainment and the set of the set of the set of the set of the set of the set of the set of the set of the set of the set of the set of the set of the set of the set of the set of the set of the set of the se PowerPoint PowerPoint<br>PowerPoint PowerPoint **ProverPoint** 

#### PowerPoint 2007 PowerPoint PowerPoint and the powerPoint of the state  $\mathbb{R}$ ,  $\mathbb{R}$  ,  $\mathbb{R}$  ,  $\mathbb{R}$  ,  $\mathbb{R}$  ,  $\mathbb{R}$  ,  $\mathbb{R}$  ,  $\mathbb{R}$  ,  $\mathbb{R}$  ,  $\mathbb{R}$  ,  $\mathbb{R}$  ,  $\mathbb{R}$  ,  $\mathbb{R}$  ,  $\mathbb{R}$  ,  $\mathbb{R}$  ,  $\mathbb{R}$  ,  $\mathbb$

PowerPoint 2007 Microsoft Office 2007 Microsoft PowerPoint 2007

PowerPoint

Office Microsoft PowerPoint 2007

PowerPoint 2007<br>  $\frac{2007}{\pi}$ PowerPoint 2007 **Automaker Strategy Automaker Strategy Automaker Strategy PowerPoint** 

PowerPoint 2007

(2) PowerPoint 2007

### << PowerPoint 2007

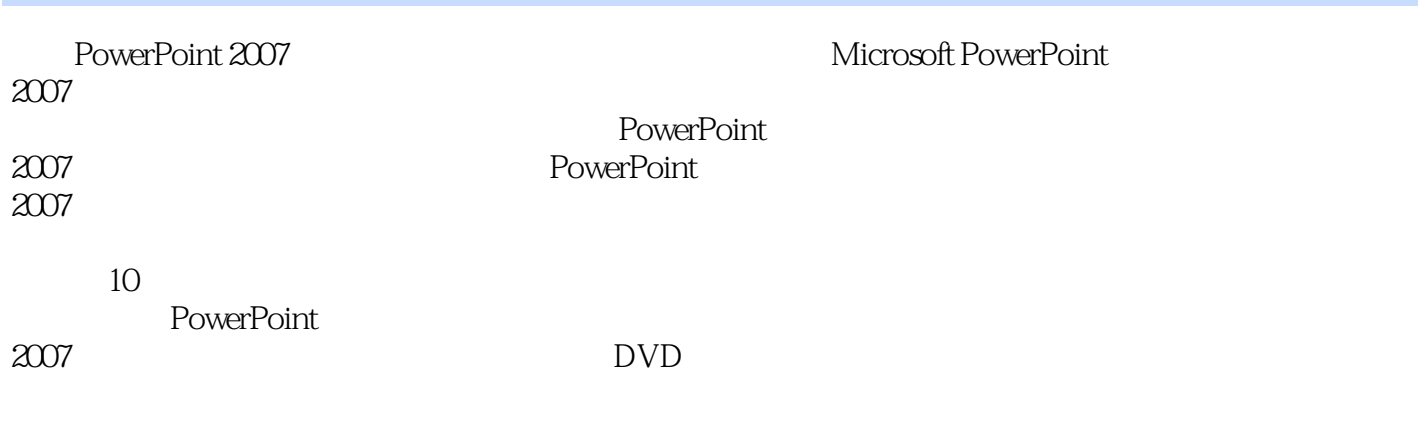

 $,$  tushu007.com

PowerPoint<br>2007  $2007$ 

# << PowerPoint 2007

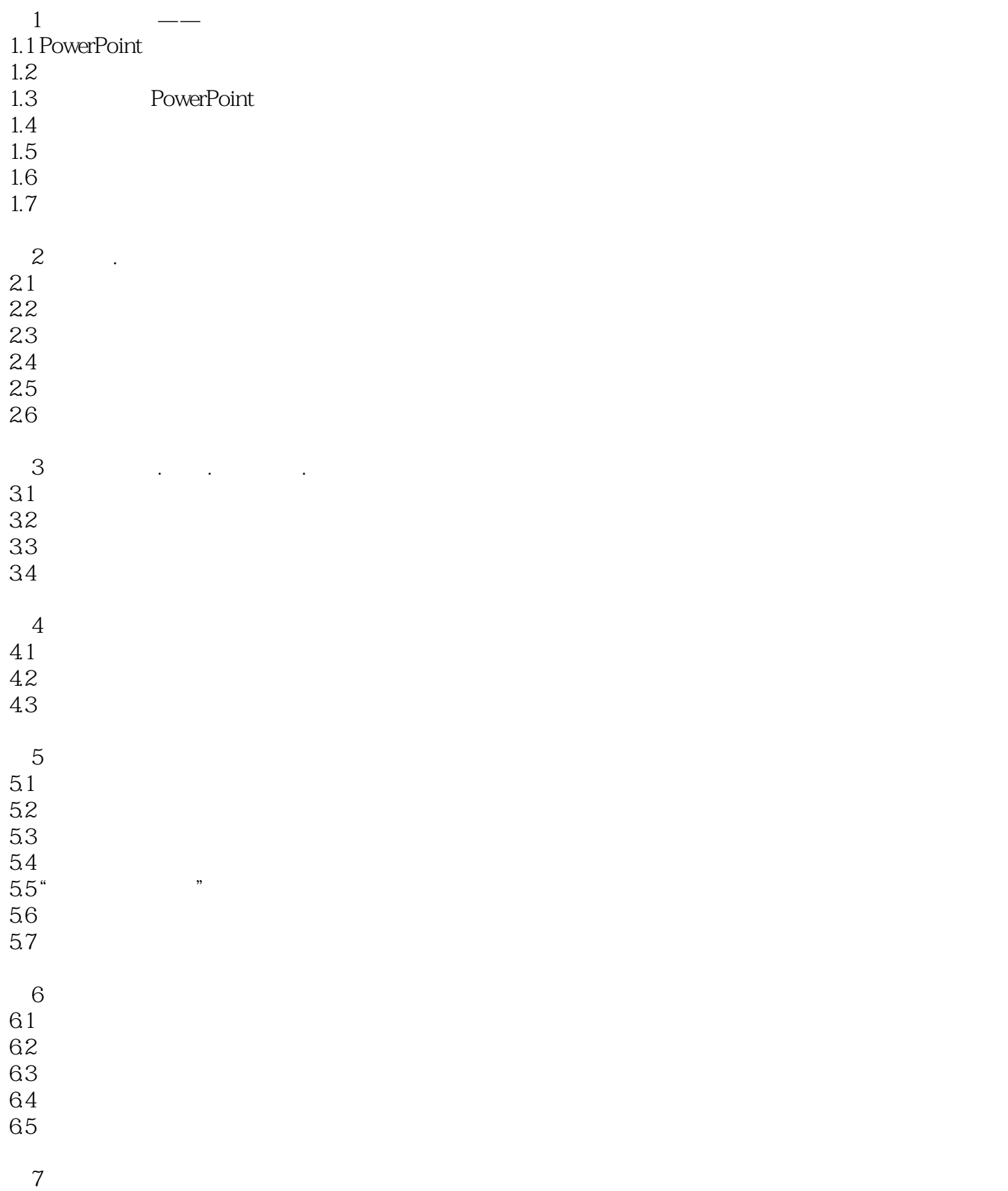

# << PowerPoint 2007

 $7.1$ 7.2 PowerPoint  $8<sub>5</sub>$ 8.1 2009 8.2 5.5 Beta 83 8.4 PremierePro 8.5 PhotoshopCS4 86 9 PowerPoint 9.1 PowerPoint  $9.2$  $9.3$ 第10章 综合实例  $10.1$  $10.2$ 10.3 CAI 10.4  $10.5$ 10.6 CAI  $10.7$ 10.8 10.9 10.10 10.11 10.12 10.13 10.14 10.15 10.16 10.17 NewWords 10.18 10.19  $10.20$ 

<< PowerPoint 2007

# << PowerPoint 2007

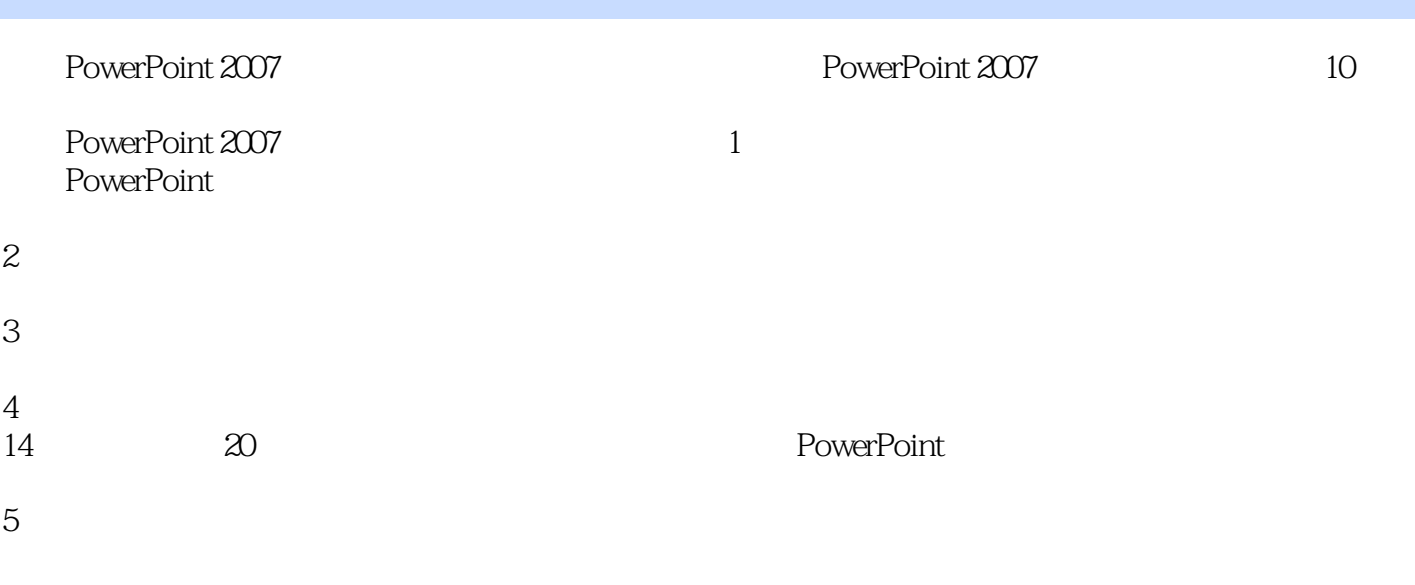

### << PowerPoint 2007

本站所提供下载的PDF图书仅提供预览和简介,请支持正版图书。

更多资源请访问:http://www.tushu007.com